#### Informatik – Java-Programmierkurs im Rahmen der Berufs- u. Studienorientierung für Schüler

Joliot-Curie-Gymnasium GR 2010 Nico Steinbach

# Restlichen Übungen vergleichen

#### Wurzel und Runden

[Bearbeiten]

Schreibe eine Funktion wurzelZieher, die Folgendes für dich erledigen soll.

Die Funktion bekommt zwei Parameter, eine Zahl und einen Wahrheitswert. Einige Beispiele:

Von der übergebenen Zahl wird die Wurzel gezogen. Ist der Wahrheitswert true, so wird zusätzlich das Ergebnis gerundet. Tipp: Hier & findest du alles, was du brauchst. Die Bibliothek kennst du bereits.

# Restlichen Übungen vergleichen

#### Textaufgabe

[Bearbeiten]

Eine IT-Firma konnte ihre Effizienz durch den Umstieg auf eine andere Programmiersprache steigern. Der Chef möchte deshalb seine Mitarbeiter belohnen. Die Gehälter aller Mitarbeiter sollen um 4 %, mindestens aber um 80 € im Monat erhöht werden. Es soll ein Programm entwickelt werden, das nach Eingabe des alten Monatsgehaltes das neue Gehalt berechnet und ausgibt.

Nenne das Programm gehaltsErhoehung!

Was lernen wir heute kennen?

Von der Wiederholung zur Wiederholung ;)

Bsp.: Wir erhöhen eine Variable schrittweise um 1. Jedes Mal, wenn sich die Variable verändert, soll der aktuelle Wert am Bildschirm ausgegeben werden.

Ideen?

## Wann und wozu Schleifen?

- Mühselig, die Wiederholung von gerade eben per Hand zu schreiben
- Überlegt mal, wenn ihr nicht nur 10mal, sondern 1000mal dieselbe Sache machen müsst
- ▶ Warum heißt das eigentlich Schleife?
- **If** Java bietet dazu einige Schleifen an z.B.
	- while

…

for

- 
- Quelle: http://www.kunstkopie.ch/kunst/angelika\_bentin/rote\_schleife\_hi.jpg

5 Java Programmierkurs 2010, Joliot-Curie-Gymnasium Görlitz, Nico Steinbach

#### Zunächst die while-Schleife

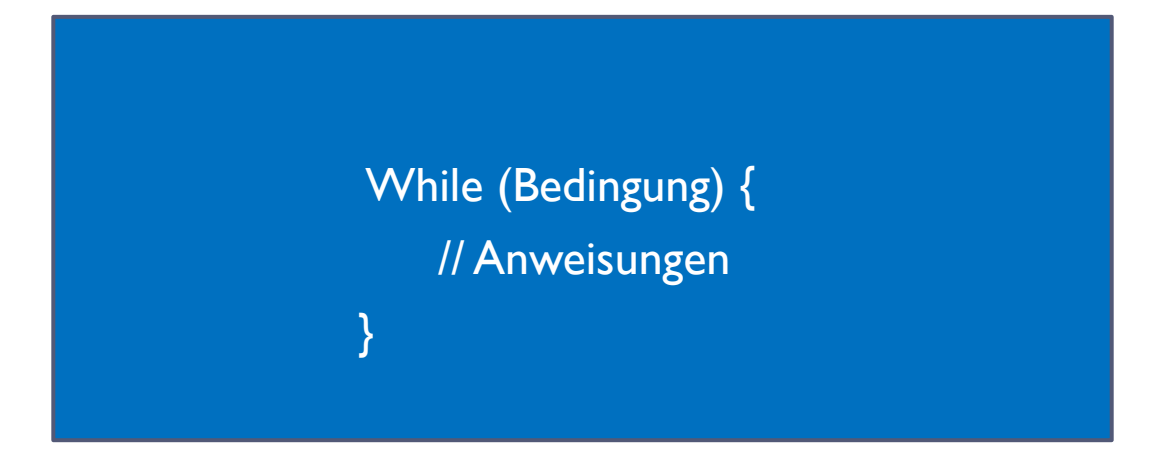

#### Ein Beispiel gemeinsam

Bsp.: Das Beispiel von vorhin. Eine Variable soll erhöht werden und ihr aktueller Wert ausgegeben. Sobald die Variable den Wert 10 erreicht, soll die Schleife verlassen werden.

#### Ein Beispiel gemeinsam

Bsp.: Das Beispiel von vorhin. Eine Variable soll erhöht werden und ihr aktueller Wert ausgegeben. Sobald die Variable den Wert 10 erreicht, soll die Schleife verlassen werden.

int  $x = 0$ ;

### Ein Beispiel gemeinsam

Bsp.: Das Beispiel von vorhin. Eine Variable soll erhöht werden und ihr aktueller Wert ausgegeben. Sobald die Variable den Wert 10 erreicht, soll die Schleife verlassen werden.

int  $x = 0$ ; While  $(x := 10)$ {

}

### Ein Beispiel gemeinsam

Bsp.: Das Beispiel von vorhin. Eine Variable soll erhöht werden und ihr aktueller Wert ausgegeben. Sobald die Variable den Wert 10 erreicht, soll die Schleife verlassen werden.

int  $x = 0$ ; While  $(x := 10)$ {  $x = x+1$ ; //  $x++$ 

}

### Ein Beispiel gemeinsam

Bsp.: Das Beispiel von vorhin. Eine Variable soll erhöht werden und ihr aktueller Wert ausgegeben. Sobald die Variable den Wert 10 erreicht, soll die Schleife verlassen werden.

int  $x = 0$ ; While  $(x := 10)$  $x = x+1$ ; // $x++$ System.out.println("Der Wert der Variablen ist: "+x); }

> Java Programmierkurs 2010, Joliot-Curie-Gymnasium Görlitz, Nico Steinbach

# Zur Übung

- ▶ Heute Übung 5
	- Geht auf <http://programmingwiki.de/>
	- Oben rechts auf Anmelden

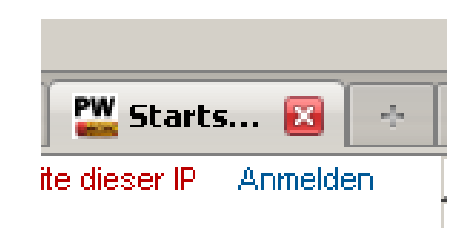

Sucht links im Suchfeld: **Joliot Curie**

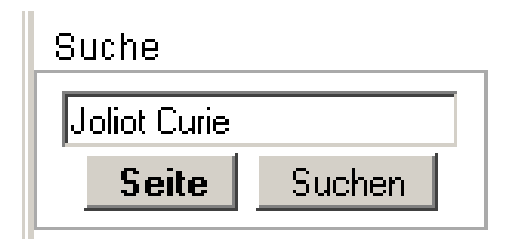

- ▶ Dort erhaltet ihr folgendes Suchergebnis Übereinstimmungen mit Seitentiteln
	- 1. Joliot Curie Gymnasium GR Java Programmierkurs 2010 NSt
- **Draufklicken und los geht es!**

 $\sum_{J}$  Java Programmierkurs 2010, Joliot-Curie-  ${\bf N}$ iel Spaß Gymnasium Görlitz, Nico Steinbach